## **ERPS MES2424/2448**

- RPL (Ring Protection Link) - , ERPS (IDLE);

ERPS (Ethernet Ring Protection Switching) , , , . 1, spanning tree.

- RPL Owner - , RPL, RPL Link - RPL Neighbor - , RPL Owner RPL Link. RPL Link ; - R-APS (Ring - Automatic Protection Switching) - , Y.1731 G.8032. ; - RAPS VLAN (A-RPS Channel) - VLAN, R-APS PDUs; - Protected VLAN - VLANs DATA . RPL Link Protected VLAN. : - Hold-Off Timer - . , , Hold-Off Timer, R-APS PDU Signal Fail. 0; - Guard Timer - , (/ ). R-APS PDU Guard Timer, , R-APS pdu . 500 ; - WTR Timer - RPL Owner RPL . . . 5; - Periodic Timer - R-APS PDUs. R-APS: - Signal Fail (SF) - ; - No Request (NR) -

- RPL Blocked (RB) - RPL Owner Neighbor, No Request. RPL .

!!! ERPS , MEL .

:

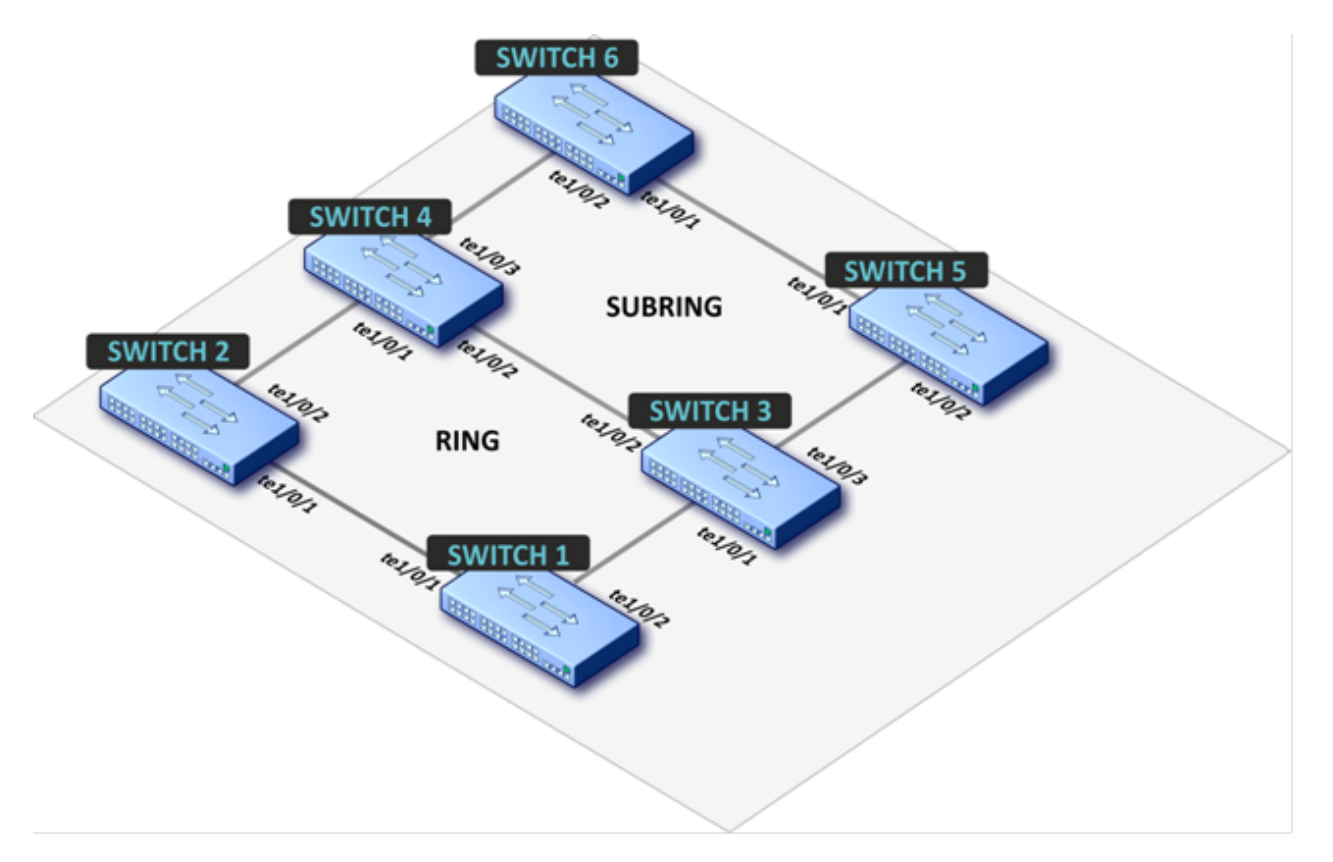

, . ERPS VLAN 10 (R-APS VLAN), VLAN 20, 30, 40, 200, 300, 400. ERPS VLAN 100, VLAN 300, 400. , , (1 2), VLAN . RPL 1 2. RPL 5 6. 3 4 vlan 100 virtual channel.

! hostname "SW1" ! vlan 10,20,30,40,100,200,400 vlan active ! no spanning-tree ! no shutdown aps ring aps ring enable aps ring vlan-group-manager erps aps group name Main\_ring ring group 1 aps working west tengigabitethernet 0/1 east tengigabitethernet 0/2 vlan 10 aps owner tengigabitethernet 0/1 aps working level 1 aps group active ! interface vlan 400 ip address 192.168.0.11 255.255.255.0 ! interface tengigabitethernet 0/1 switchport general allowed vlan add 10,20,30,40,100,200,400 switchport forbidden default-vlan ! interface tengigabitethernet 0/2 switchport general allowed vlan add 10,20,30,40,100,200,400 switchport forbidden default-vlan

## SW2:

!

! hostname "SW2" ! vlan 10,20,30,40,100,200,400 vlan active ! no spanning-tree ! no shutdown aps ring aps ring enable aps ring vlan-group-manager erps aps group name Main\_ring ring group 1 aps working west tengigabitethernet 0/1 east tengigabitethernet 0/2 vlan 10 aps neighbor tengigabitethernet 0/1 aps working level 1 aps group active ! interface vlan 400 ip address 192.168.0.12 255.255.255.0 ! interface tengigabitethernet 0/1 switchport general allowed vlan add 10,20,30,40,100,200,400 switchport forbidden default-vlan ! interface tengigabitethernet 0/2 switchport general allowed vlan add 10,20,30,40,100,200,400 switchport forbidden default-vlan !

! hostname "SW3" ! vlan 10,20,30,40,100,200,400 vlan active ! no spanning-tree ! no shutdown aps ring aps ring enable aps ring vlan-group-manager erps aps group name Main\_ring ring group 1 aps working west tengigabitethernet 0/1 east tengigabitethernet 0/2 vlan 10 aps interconnection-node primary aps multiple-failure primary aps working level 1 aps group active ! aps group name Sub\_ring ring group 2 aps working west tengigabitethernet 0/3 vlan 100 aps main ring id 1 aps interconnection-node secondary aps multiple-failure secondary aps working level 1 aps propagate-tc status enable aps propagate-tc ring-ids 1 aps group active ! interface vlan 400 ip address 192.168.0.13 255.255.255.0 ! interface tengigabitethernet 0/1 switchport general allowed vlan add 10,20,30,40,100,200,400 switchport forbidden default-vlan ! interface tengigabitethernet 0/2 switchport general allowed vlan add 10,20,30,40,100,200,400 switchport forbidden default-vlan ! interface tengigabitethernet 0/3 switchport general allowed vlan add 100,200,400 switchport forbidden default-vlan !

! hostname "SW4" ! vlan 10,20,30,40,100,200,400 vlan active ! no spanning-tree ! no shutdown aps ring aps ring enable aps ring vlan-group-manager erps aps group name Main\_ring ring group 1 aps working west tengigabitethernet 0/1 east tengigabitethernet 0/2 vlan 10 aps interconnection-node primary aps multiple-failure primary aps working level 1 aps group active ! aps group name Sub\_ring ring group 2 aps working west tengigabitethernet 0/3 vlan 100 aps main ring id 1 aps interconnection-node secondary aps multiple-failure secondary aps working level 1 aps propagate-tc status enable aps propagate-tc ring-ids 1 aps group active ! interface vlan 400 ip address 192.168.0.14 255.255.255.0 ! interface tengigabitethernet 0/1 switchport general allowed vlan add 10,20,30,40,100,200,400 switchport forbidden default-vlan ! interface tengigabitethernet 0/2 switchport general allowed vlan add 10,20,30,40,100,200,400 switchport forbidden default-vlan ! interface tengigabitethernet 0/3 switchport general allowed vlan add 100,200,400 switchport forbidden default-vlan

## SW5:

! hostname "SW5" ! vlan 100,200,400 vlan active ! no spanning-tree ! no shutdown aps ring aps ring enable aps ring vlan-group-manager erps aps group name Sub\_ring ring group 2 aps working west tengigabitethernet 0/1 east tengigabitethernet 0/2 vlan 100 aps owner tengigabitethernet 0/1 aps working level 1 aps group active ! interface vlan 400 ip address 192.168.0.15 255.255.255.0 ! interface tengigabitethernet 0/1 switchport general allowed vlan add 100,200,400 switchport forbidden default-vlan ! interface tengigabitethernet 0/2 switchport general allowed vlan add 100,200,400 switchport forbidden default-vlan

! hostname "SW6" ! vlan 100,200,400 vlan active ! no spanning-tree ! no shutdown aps ring aps ring enable aps ring vlan-group-manager erps aps group name Sub\_ring ring group 2 aps working west tengigabitethernet 0/1 east tengigabitethernet 0/2 vlan 100 aps neighbor tengigabitethernet 0/1 aps working level 1 aps group active ! interface vlan 400 ip address 192.168.0.16 255.255.255.0 ! interface tengigabitethernet 0/1 switchport general allowed vlan add 100,200,400 switchport forbidden default-vlan ! interface tengigabitethernet 0/2 switchport general allowed vlan add 100,200,400 switchport forbidden default-vlan ! end

- show aps ring

:

- show aps ring statistics